**ルートを編集する**

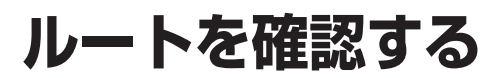

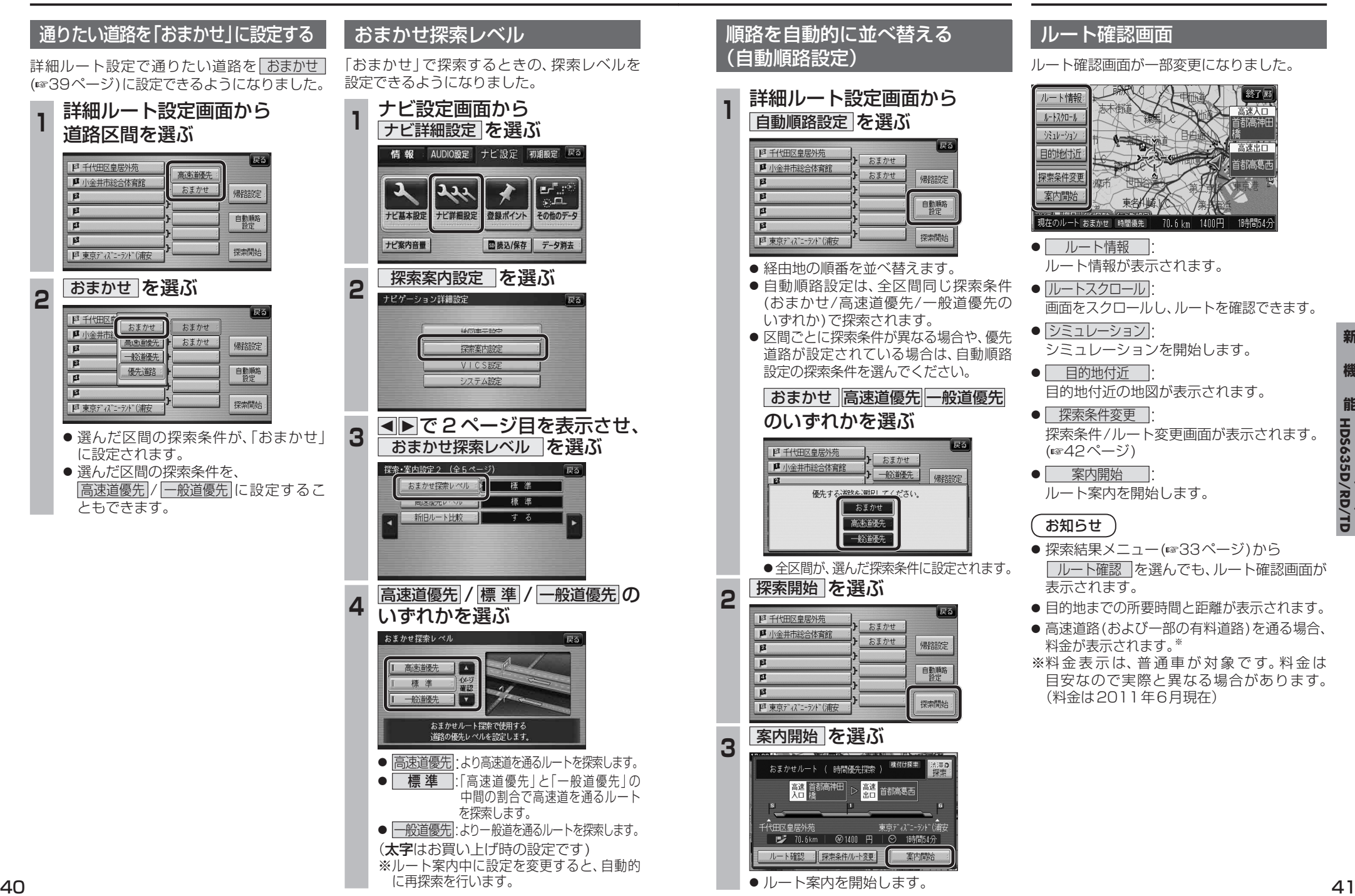

**新**